# **Formatierung der Abschlussarbeit**

# **(Ege Üniversität- Institut für Übersetzen und Dolmetschen)**

# **Gliederung der Abschlussarbeit**

- 1. Deckblatt
- 2. Selbständigkeitserklärung
- 3. Danksagung (max. 1 Seite)
- 4. Inhaltsverzeichnis
- 5. Einleitung (min. 3 Seiten)

# **Für das I. Semester: Literarischer Text**

6. Ausgangstext (auch als pdf oder word-datei)

(min. 3.000 Wörter- etwa pro Seite 200 Wörter 15 Seiten)

- 7. Zieltext
- 8. Übersetzungskritische Analyse (min. 3 Seiten)

## **Für das II. Semester: Fachsprachlicher Text**

9. Ausgangstext (auch als pdf oder word-datei) (min. 3.000 Wörter- etwa pro Seite 200 Wörter 15 Seiten) 10. Zieltext

- 11. Übersetzungskritische Analyse (min. 3 Seiten)
- 9 / 12. Literaturverzeichnis (alphabetische Anordnung)

# **1. Deckblatt**

Eine Seite, übersichtlich mit folgenden Informationen: Universität (evtl. Logo), Institut (evtl. Logo), "Abschlussarbeit", Thema, Matr.-Nr., Betreuer, Datum (Monat und Jahr, oder Abgabedatum)

\* Ein Beispiel finden Sie im Anhang !

## **2. Selbstständigkeitserklärungen**

Zu Beginn der Arbeit ist eine Selbstständigkeitserklärung mit folgendem Wortlaut beizufügen:

Hiermit erkläre ich, dass ich die vorliegende Abschlussarbeit selbstständig verfasst habe. Es wurden keine anderen als die in der Arbeit angegebenen Quellen und Hilfsmittel benutzt. Die wörtlichen oder sinngemäß übernommenen Zitate habe ich als solche kenntlich gemacht.

Ort, Datum

Unterschrift

# **3. Danksagung**

Eine Danksagung etwa 1/2 bis 1 Seite.

#### **4. Inhaltsverzeichnis**

Inhaltsverzeichnis sollte alle Gliederungselemente enthalten.

#### **5. Einleitung**

Hintergrundinformationen zum Werk und Autor (min. 3 Seiten)

## **6. / 9. Ausgangstext (auch als pdf möglich)**

(min. 3.000 Wörter- etwa pro Seite 200 Wörter 15 Seiten)

## **7. / 10. Zieltext**

## **8. / 11. Übersetzungskritische Analyse (min. 3 Seiten)**

#### **Allgemeine Word-Einstellungen**

#### **A. Seite einrichten**

Papierformat DIN A4, einspaltig, Seitenränder oben: 2,5 cm; unten: 2,0 cm; links: 3,0 cm; rechts: 2,0 cm.

(links 3,0 cm, , damit noch genügend Platz für die Bindung des ausgedruckten Exemplars bleibt).

**Seitennummerierung**: unten mittig. Keine Seitenzahl auf dem Deckblatt!

## **B. Schreiben von normalem Fließtext**

**Schrift**: Arial 12 pt (einheitlich!), Zeilenabstand mehrfach: 1,5- fach. **Absätze**: getrennt durch einfachen Zeilenumbruch mit 6 pt Abstand vor jedem neuem Absatz.

**\*Kapitelüberschrift** 

Schrift: Arial 16 pt, **fett**

**\* Überschrift der Unterkapiteln** Arial 14 pt, **fett**

# **C. Fußnoten und Zitate**

Fußnoten werden im gesamten Dokument vorlaufend arabisch nummeriert. Fußnoten beginnen mit einem Großbuchstaben und enden mit einem Punkt. Eine Fußnote erscheint immer auf der Seite, auf die sie sich bezieht.

Das Zitieren verwendeter Literatur erfolgt nicht in den Fußnoten, sondern im Fließtext unter Verwendung von Klammern.

## **Beispiele**

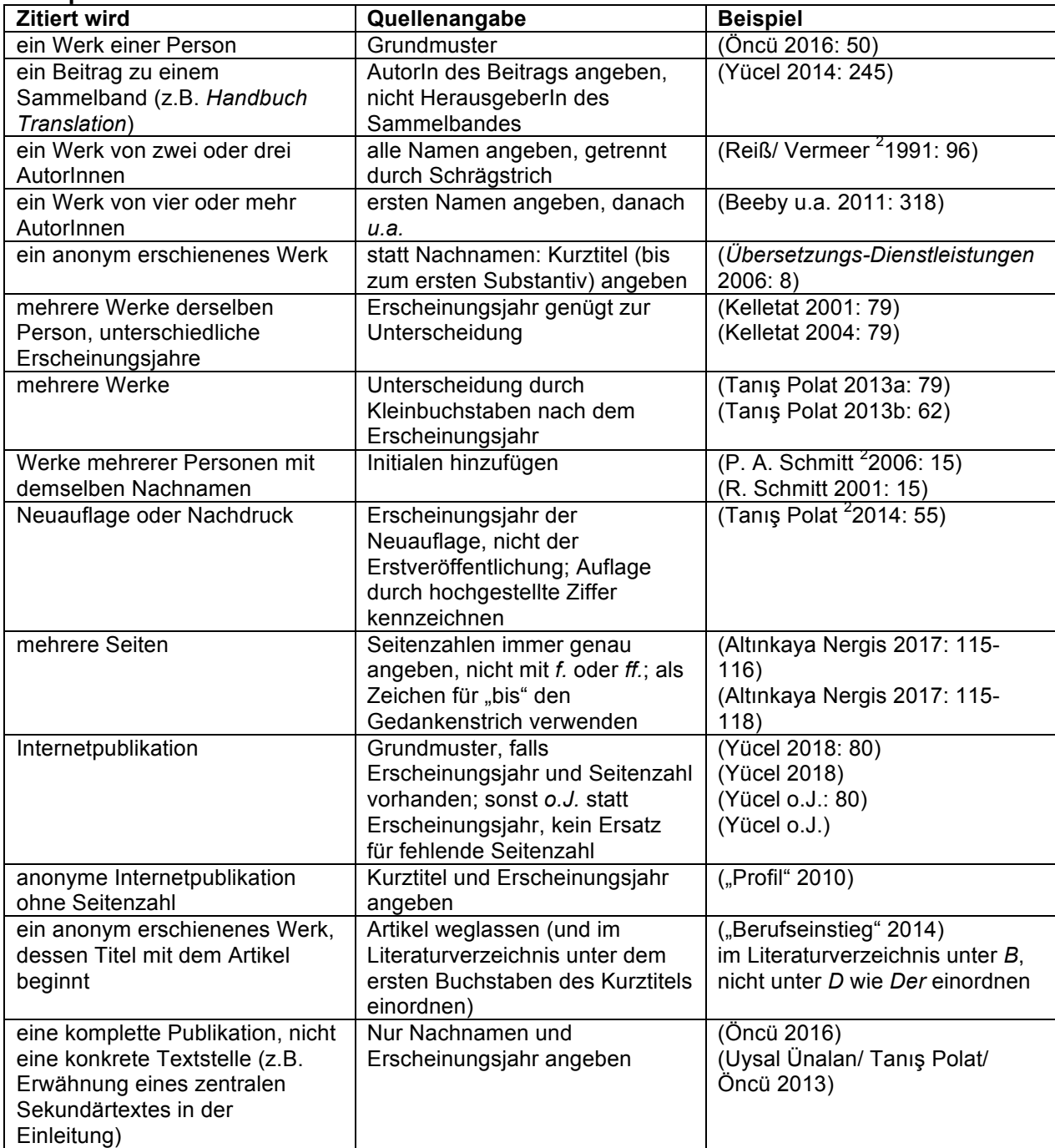

# **9. / 12. Literaturverzeichnis**

Das Literaturverzeichnis ist alphabetisch nach den Autorennamen sortiert. Die Trennung zwischen mehreren Autoren erfolgt durch Slash.

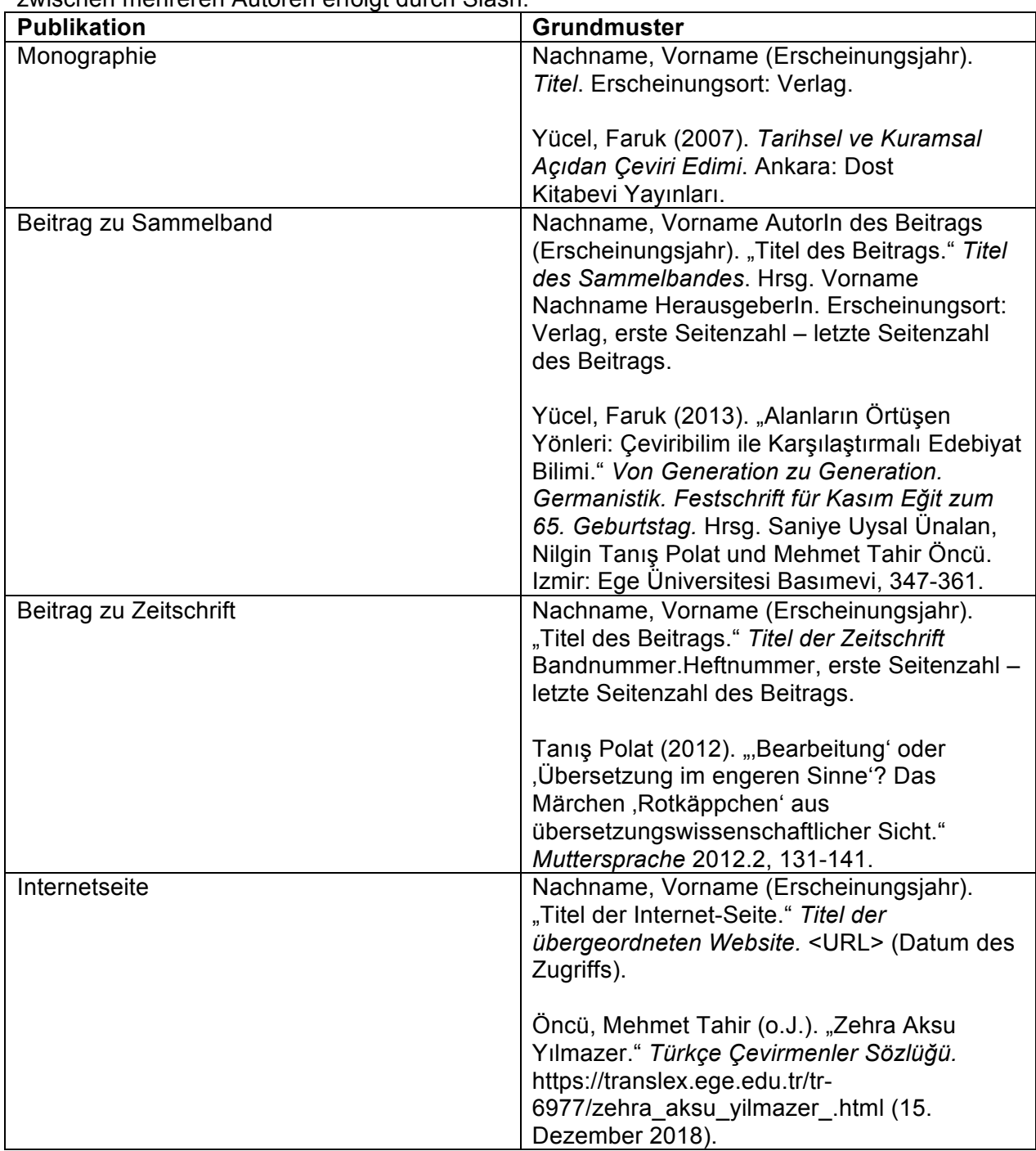

Die obigen Tabellen stammen weitgehend aus dem Werk *Einführung in das translationswissenschaftliche Arbeiten. Ein Lehr- und Übungsbuch* (2016) von Susanne Hagemann. Für weitere Einzelheiten können Sie dieses Werk zu Rate ziehen.

# **Weitere Angaben zur Abschlussarbeit**

# **Zur Wahl der Werke**

- 1. Grundsätzlich sollten Werke übersetzt werden, deren Übersetzungen nicht vorliegen. Andernfalls ist die Bewertung der Abschlussarbeit nicht möglich.
- 2. Bei der Wahl der zu übersetzenden Werke sollte darauf geachtet werden, dass die Originalsprache der Werke Deutsch bzw. Türkisch ist.
- 3. Die ausgesuchten Werke müssen mit dem Betreuer/ der Betreuerin abgesprochen werden.

# **Zur Niederschrift der Abschlussarbeit**

- 4. Es wird empfohlen, dass die Abschlussarbeit in deutscher Sprache abgefasst wird. Nach Absprache mit dem Betreuer/ der Betreuerin kann die "Übersetzungskritische Analyse" auch auf Türkisch erfolgen. Es bestehen allerdings bestimmte Einschränkungen.
- 5. Bei der "Übersetzungskritische Analyse" sollten min. 10 Literaturangeben gebraucht werden.

# **Zur Abgabe der Abschlussarbeit**

- 6. Die fertiggestellte Arbeit sollte im ersten Semester als word und pdf-Datei abgegeben werden. Im zweiten Semester allerdings sowohl gebunden als auch als pdf und word Datei beim Betreuer/ bei der Betreuerin abgegeben werden.
- 7. Der Abgabetermin ist immer der letzte Veranstaltungstag des Semesters.

**Viel Erfolg!!!**

# **Anhang – Deckblatt**

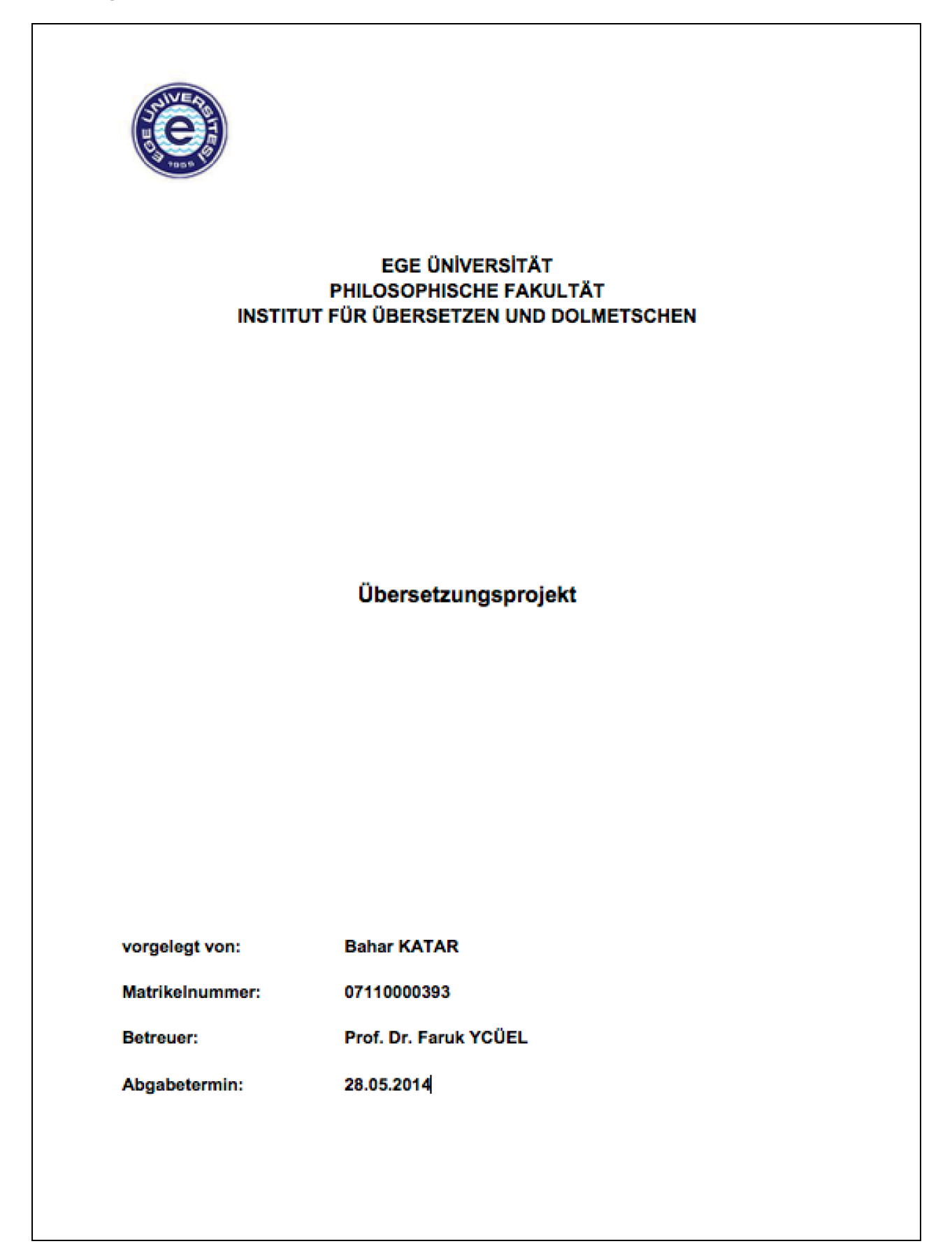